# **PYROSIM**

 **Herramienta computacional para el modelamiento de incendios.**

# **¿Qué es PyroSim?**

- **PyroSim** es una interfaz grafica, creada por Thunderhead & RJA group, la cual genera modelos que pueden ser analizados por FDS.
- **FDS** o Fire Dinamic Simulator es una herramienta desarrolla por el NIST para la simulacion de incendios bajo distintas condiciones (generar diseños particulares **"diseño prescripcional"**).
- $\mathcal{L}^{\text{max}}$  Base teoria del **FDS**: El calculo exhaustivo mediante CFD (Computational Fluids Dynamics), optimizada para velocidades bajas y flujos conducidos por diferencias de temperaturas.

# **Usos de PyroSim**

- Definir seguridad previa a la construcción.
- Evaluar seguridad de edificios existentes.
- Reconstruir siniestros (investigación).
- Asistir en el entrenamiento del combate contra el fuego.

## **Modelación de incendios**

#### **Según Diseño Prescripcional**

#### **CARGA COMBUSTIBLE PROTECCION ACTIVAPROTECCION PASIVAMATERIALESINPUTINPUT VENTILACIÓN**CONDICIONES<br>ARQUITECTONICAS WENTILACIÓ **(GEOMETRIA)OUTPUT(Devices) T (t)HumosConcentración de gasesEficacia del sistema A/P.RF**

### **ARQUITECTURA**

- En este caso, el dibujo de los edificios tiene bastante similitud a la manera de modelar edificios en programas como SAP2000 o ETABS. Por lo tanto, PyroSim permite:
	- Definir numero de pisos (stories),
	- Dibujar rápidamente elementos estructurales,
	- Definir materiales y características de estos,
	- Definir sistemas de ventilación o protección.
- El dibujo de estructuras mas complejas (cerchas, escaleras, muros curvos, obstrucciones, ventilacion etc.) tiende a ser mas simple que en la mayoría de los software de modelación de edificios.

# **ARQUITECTURA**

 $\mathcal{L}_{\text{max}}$  Se pueden exportar plantas de archivos .DXF conservando los layers y permitiendo trabajar sobre ellos.

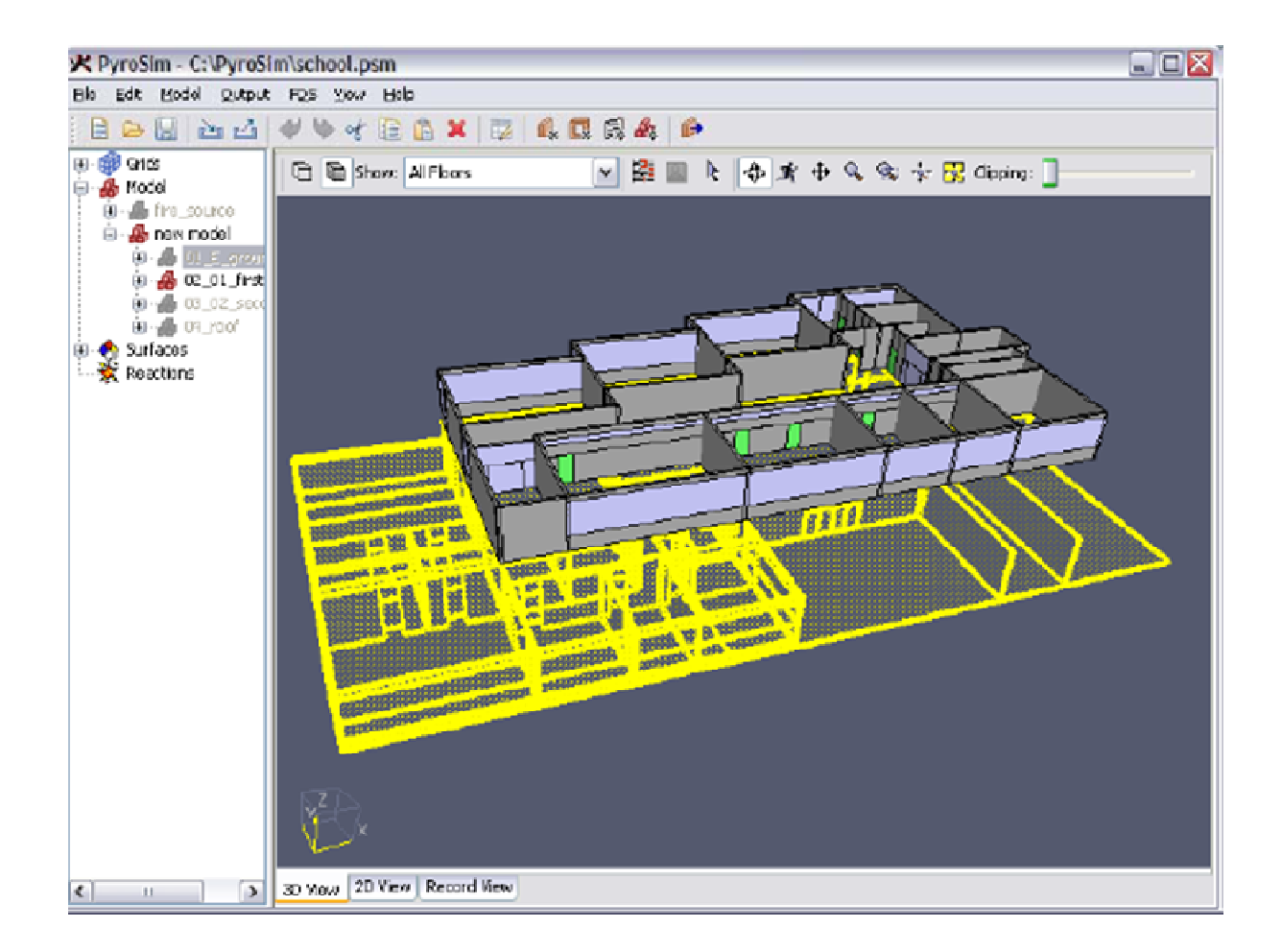

# **MATERIALES: CARGA COMBUSTIBLE**

**2 TIPOS DE MATERIALES:**

a, **SÓLIDOS:** Maderas, plásticos, textiles etc. Propiedades: térmicas, de pirolisis y productos.

 **COMBUSTIBLES LIQUIDOS**: kerosene, propano etc. Propiedades: térmicas, de pirolisis y productos.

### **MATERIALES: SUPERFICIES**

- **Definen el comportamiento de los elementos ante un incendio. Entre las superficies mas comunes se encuentra:**
- **- ADIABATICAS**
- **- INERTES**
- **- ESPEJO**
- **- ABERTURA: Conexión pasiva hacia el exterior.**  $\mathcal{L}_{\text{max}}$
- У. **- BURNER: superficie en combustión con índice de liberación de calor conocido.**
- **- HEATHER: Burner sin opción de liberar calor.**
- $\mathcal{L}_{\text{max}}$  **- SUPPLY: ventilación que introduce aire al dominio de la simulación.**
- **- Exhaust: remueve gas del dominio.**

# **PROTECCION PASIVA: LAYERED**

 Los **layered** están compuestos de uno o más materiales definidos. Esta superficie también puede ser utilizada para incluir materiales no reactivos en la simulación (ej. Planchas de yeso-cartón). Es la mejor modelación de un tabique o una columna encajonada.

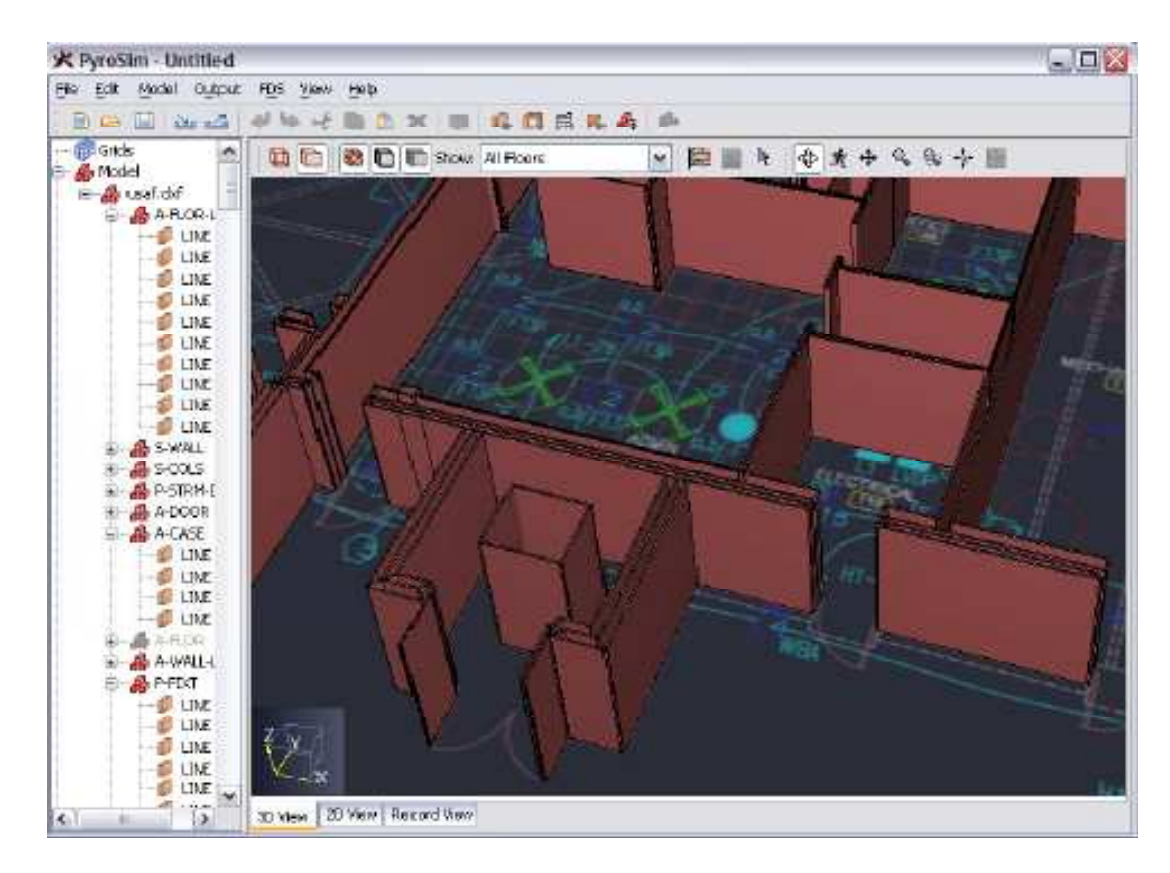

# **PROTECCION ACTIVA: DETECTORES**

- Es posible ingresar al modelo una serie de detectores que cumplen una doble función:
	- a)Accionar el sistema de rociadores
	- b) Permiten generar diagramas historia-tiempo mediante**SmokeView.**
	- **c) Las partículas son modeladas por mass trackers, water droplets etc.**
	- Detectores disponible con el programa:
		- **Detección por aspiración**
		- **Fase solida / fase liquida**
		- -**Humo (obscuridad)**
		- -**Termocupla**
		- **Temperatura**

#### **PROTECCION ACTIVA: SPRINKLERS**

- **Los sistemas de rociadores son la parte fundamental** junto con los detectores en los sistemas de protección activa contra el fuego.
- Disponemos de dos tipos: Rociadores (Sprinklers) y Nozzle (boquillas)
- Rociadores: Pueden rociar agua, halones, CO2 u otro agente extintor. Se puede definir el modelo deaspersión, sistemas de tuberías y activador (evento).

### **OUTPUTS**

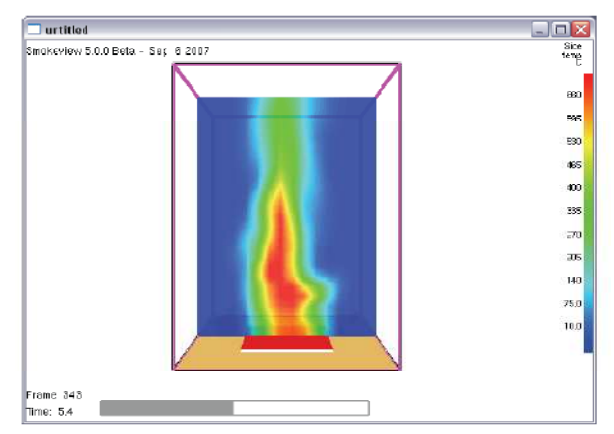

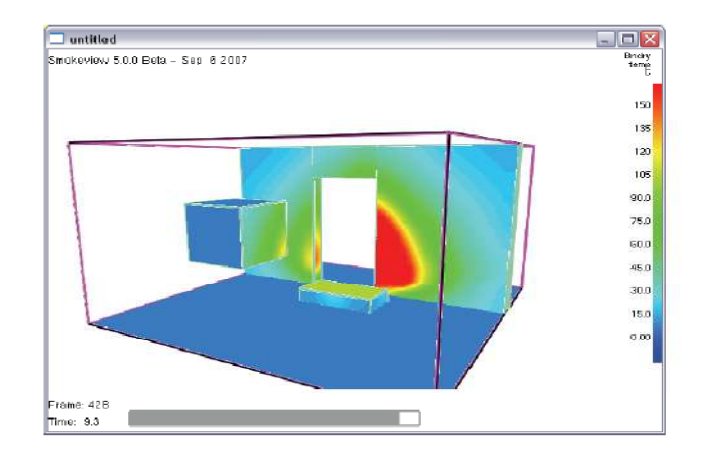

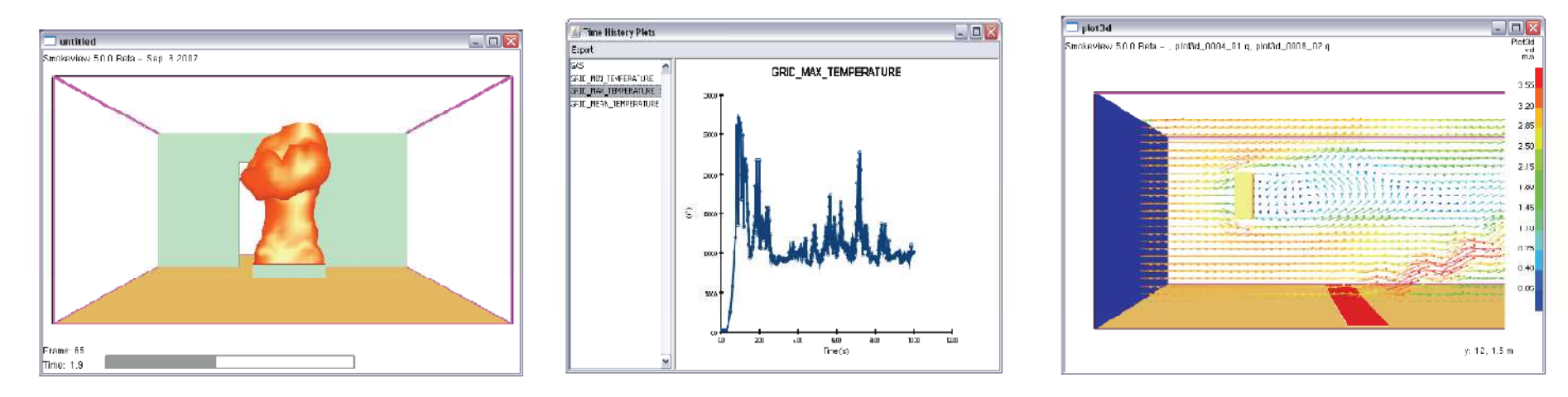

Temperatura en la fase gaseosa, medidas en la frontera, ISO superficies para fase gaseosa, humos, gráficos historia-tiempo, flujos de viento, entre otros.**SMOKEVIEW puede presentar animaciones.**

# **EJEMPLO: HABITACION**

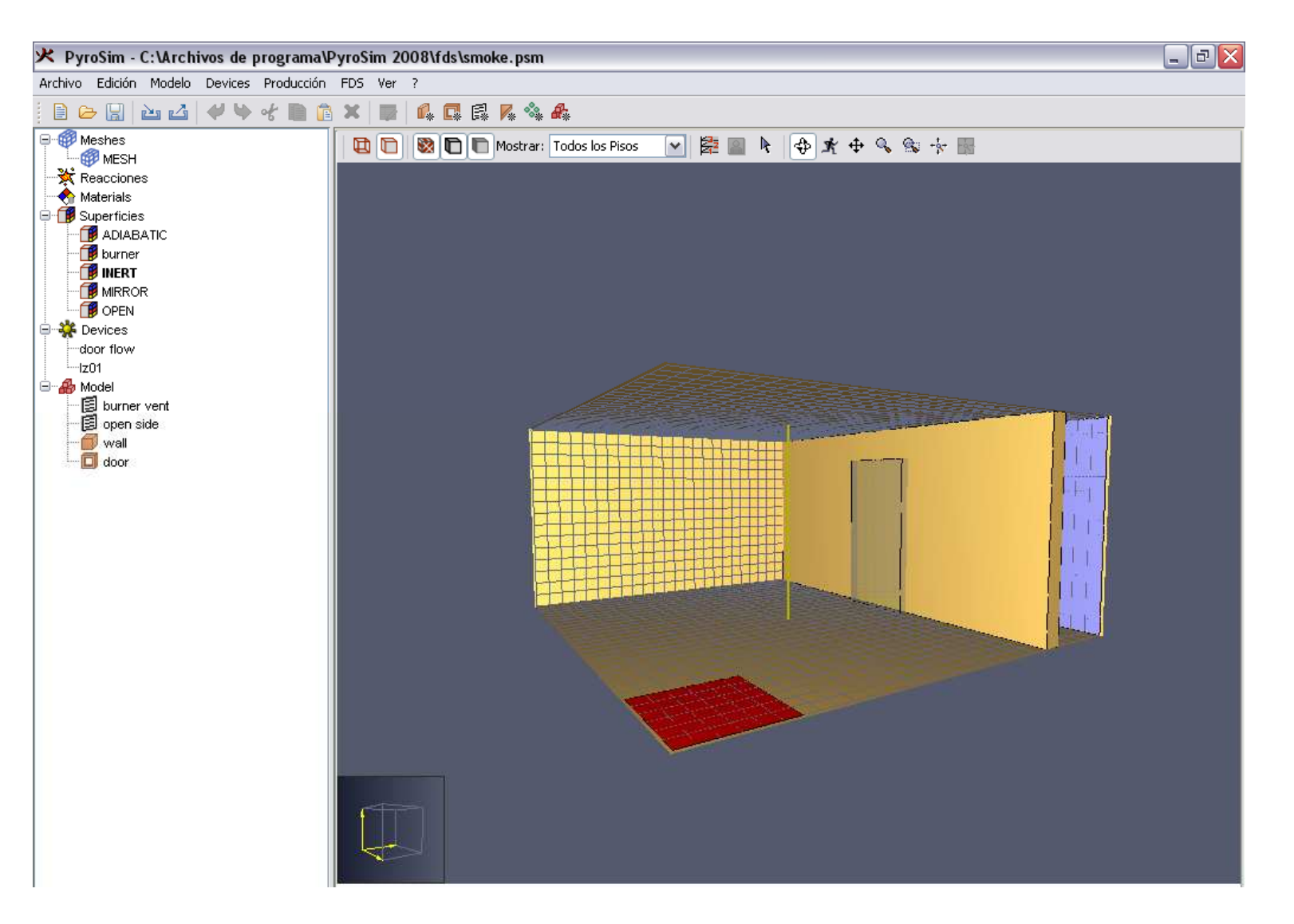

# **EJEMPLO: HABITACION**

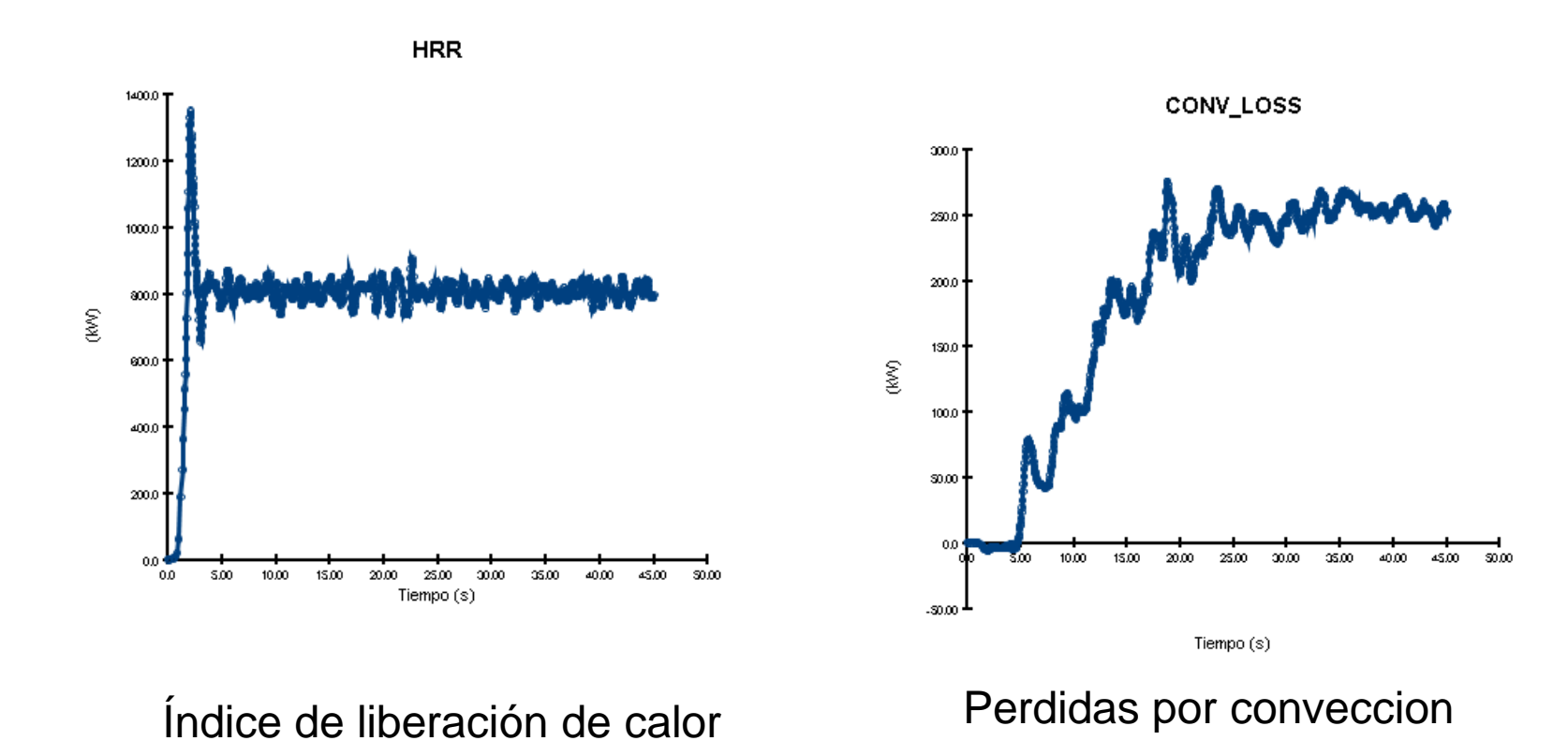

## **EJEMPLO: HABITACION**

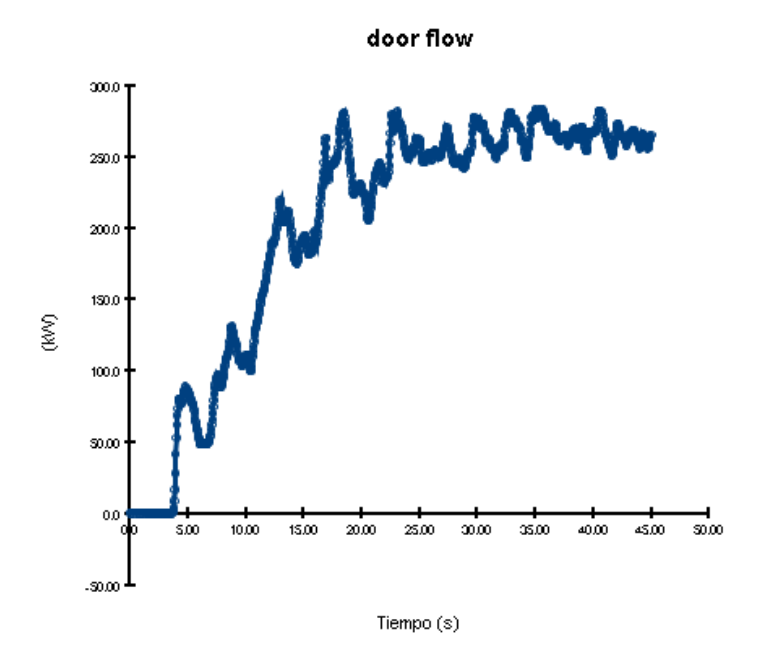

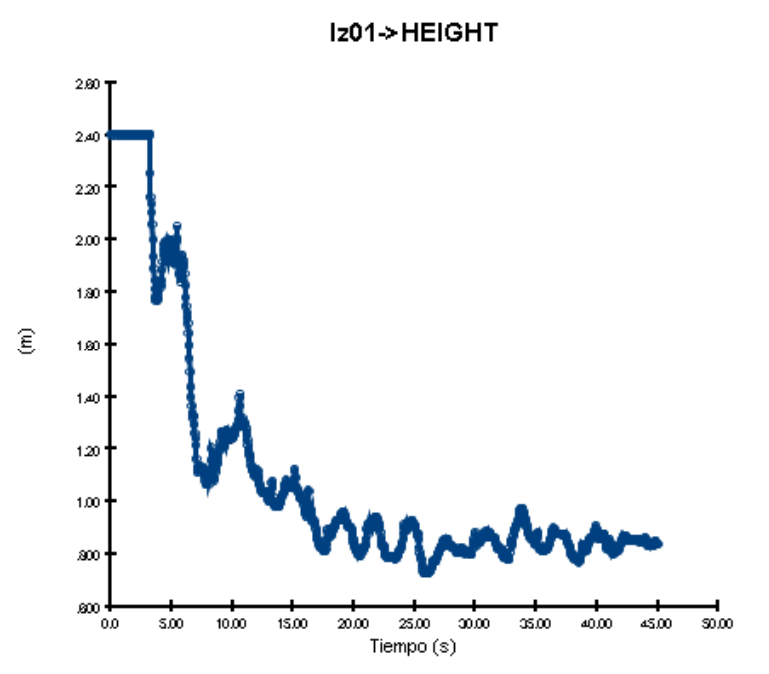

Flujo de calor en la puerta Altura de la capa de aire limpio

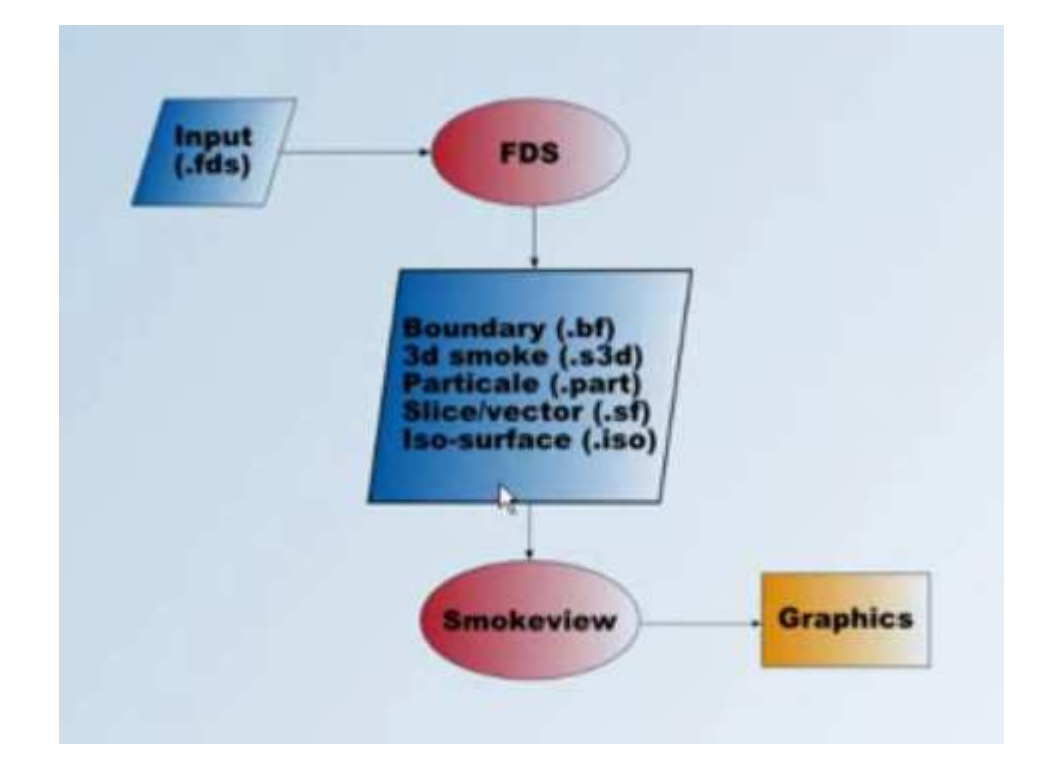

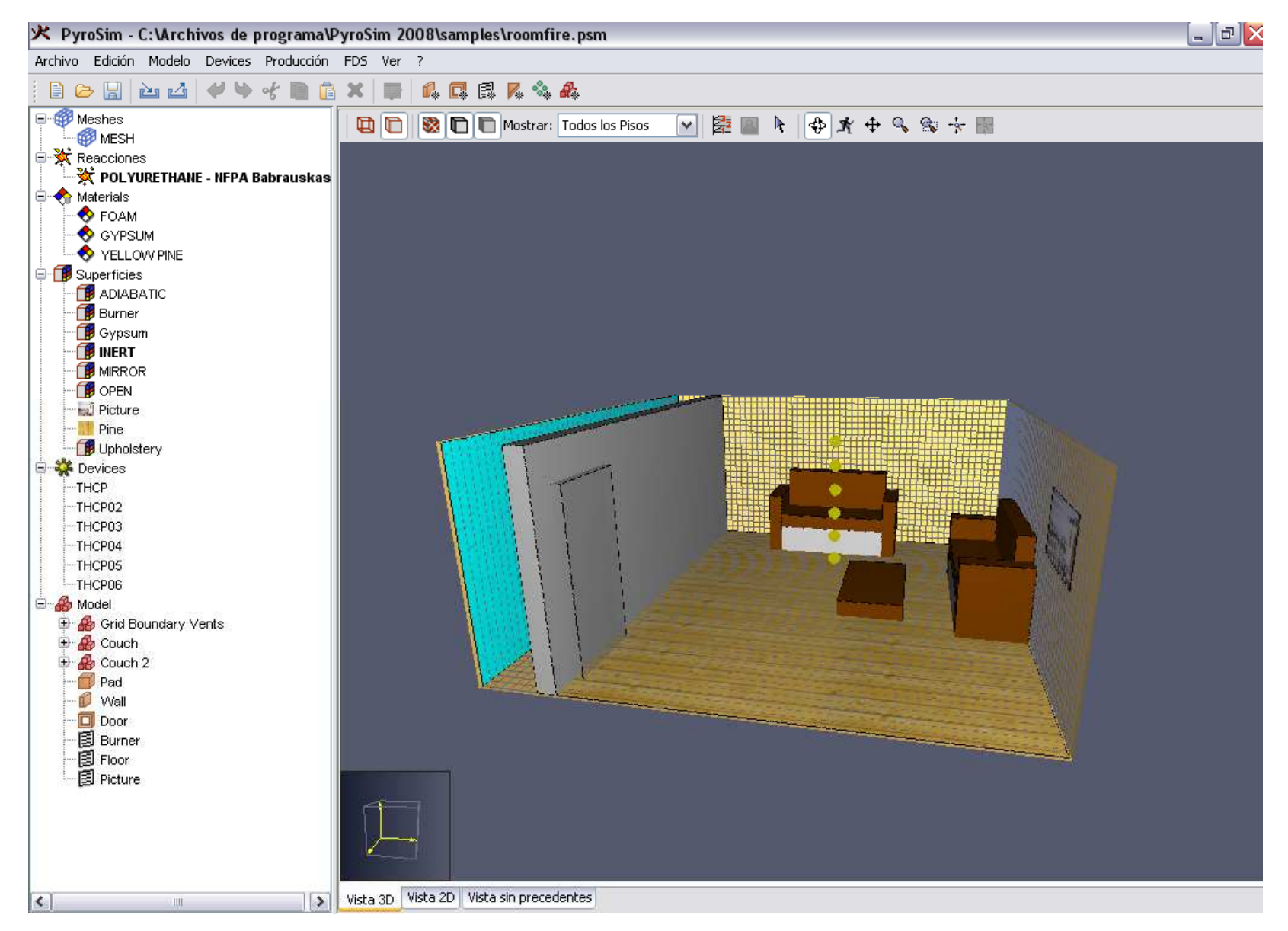

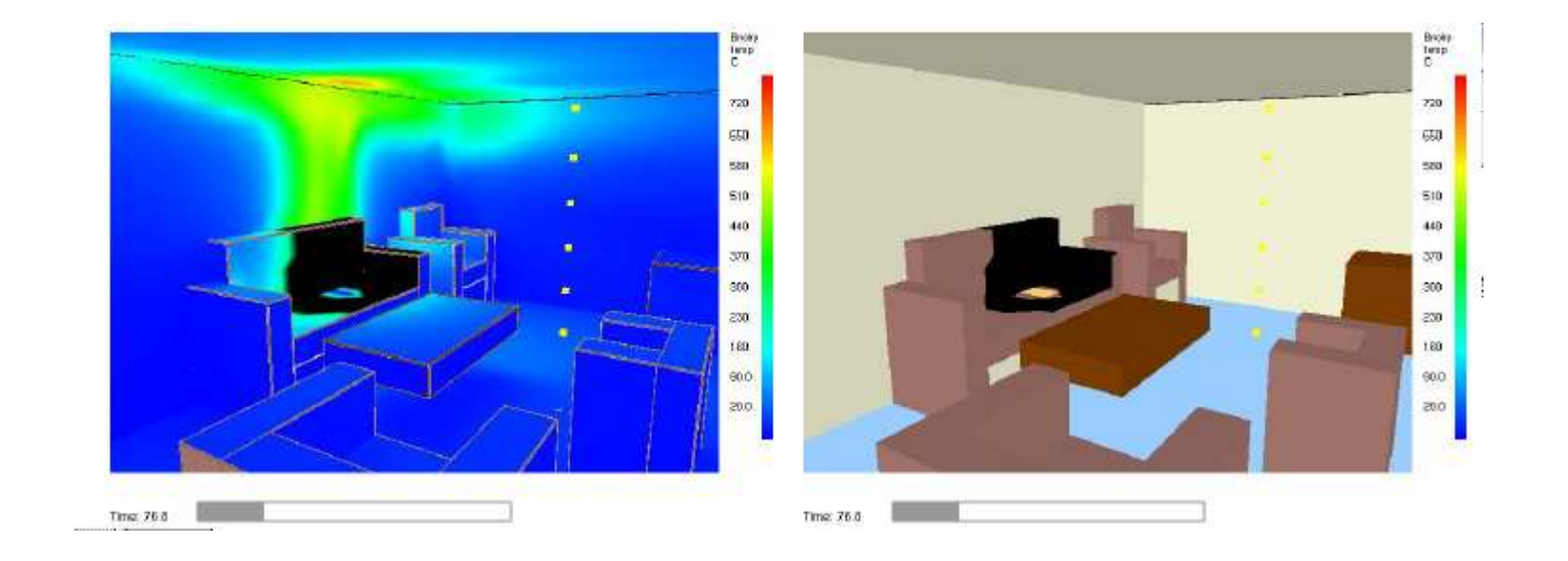

Zona de ignición y propagación de las llamas (distribución T°)

#### Zona de ignición

#### **ANIMACION REALIZADA EN SMOKEVIEW**

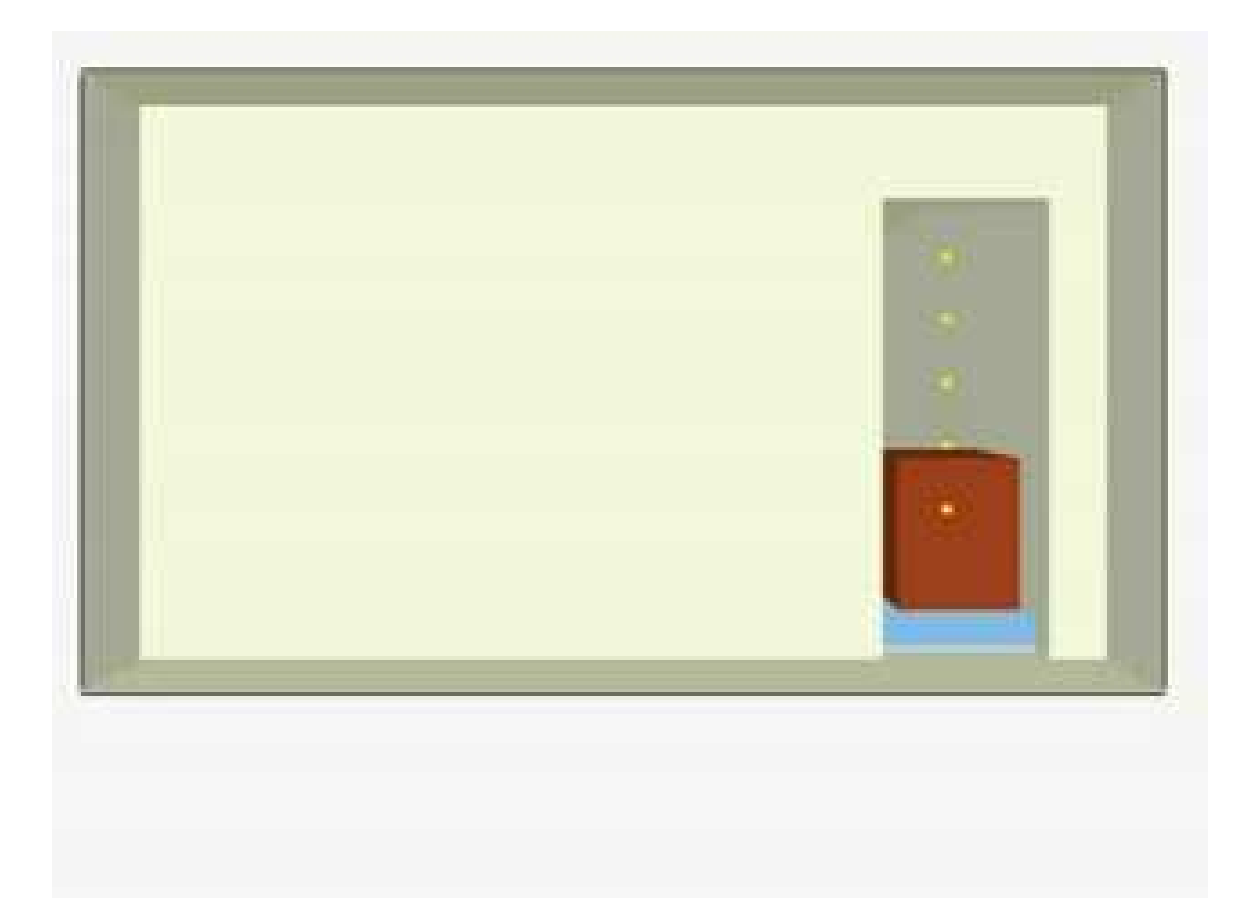

#### **COCINA INCENDIANDOSE: SMOKEVIEWDISTRIBUCION DE HUMO**

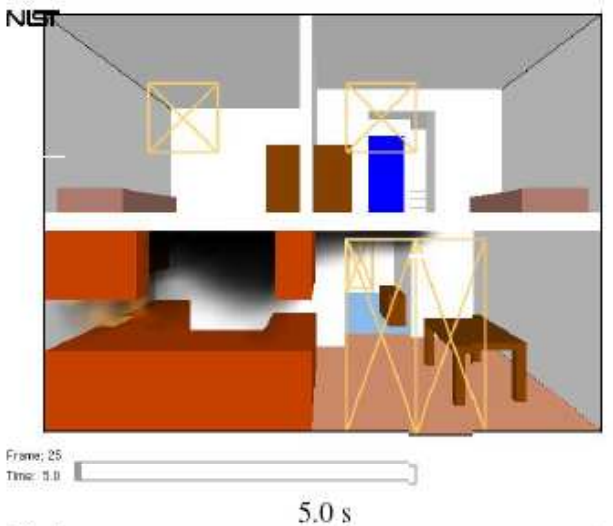

NUT

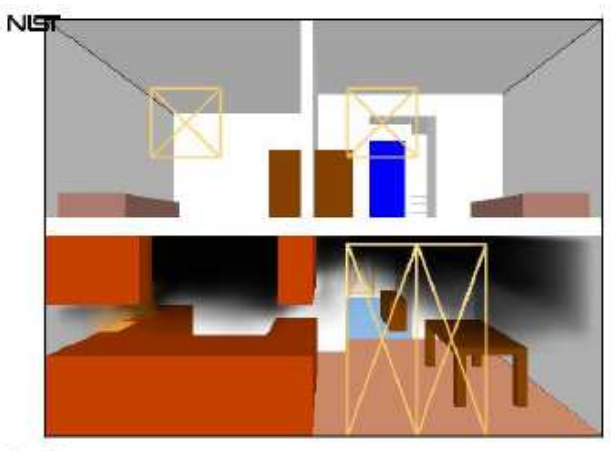

Frame: 50<br>Time: 10.0

 $10.0 s$ 

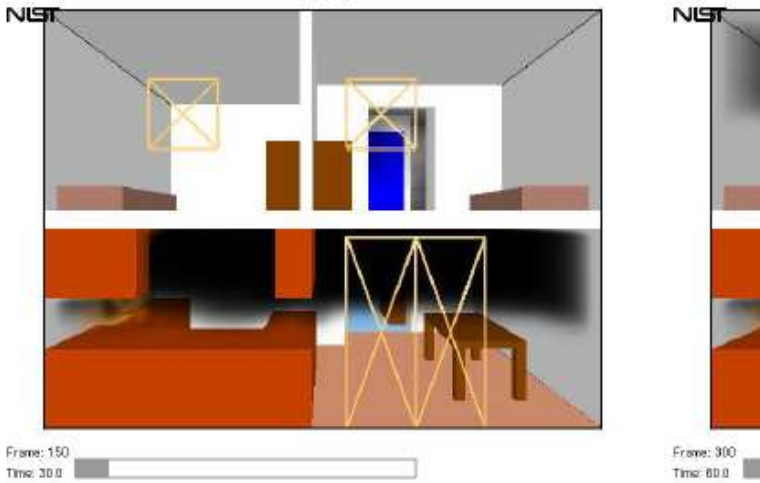

 $30.0 s$ 

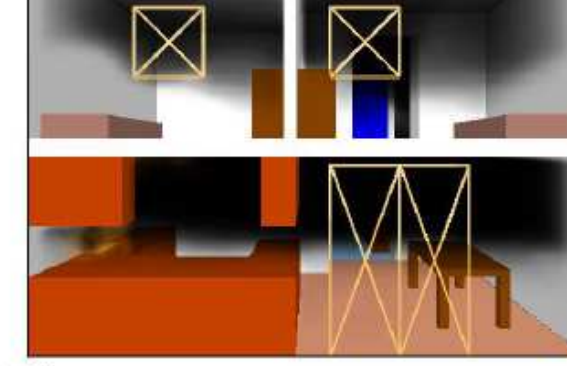

 $60.0 s$ 

#### **COCINA INCENDIANDOSE: SMOKEVIEWTRAYECTORIA HUMO (MASSLESS TRACKERS)**

Time: 10.0

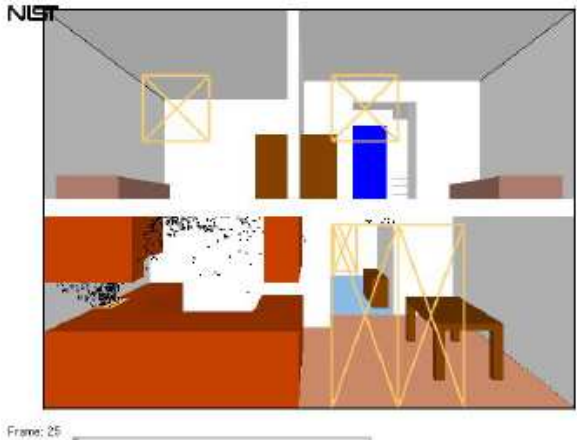

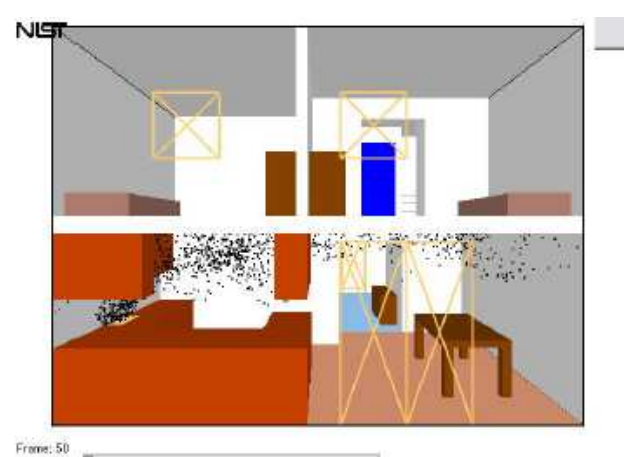

Time:  $5.0$ 

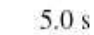

 $10.0 s$ 

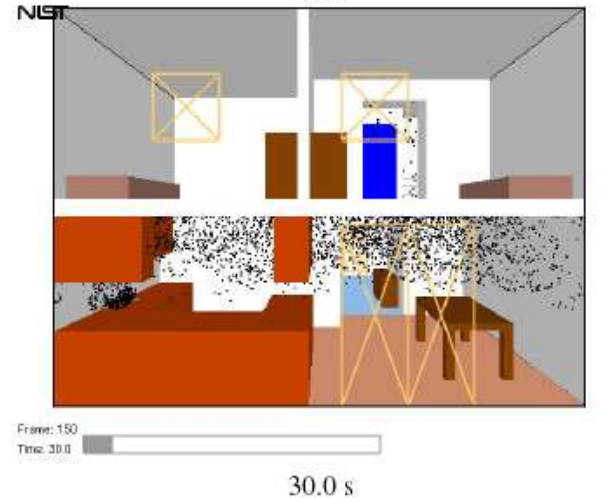

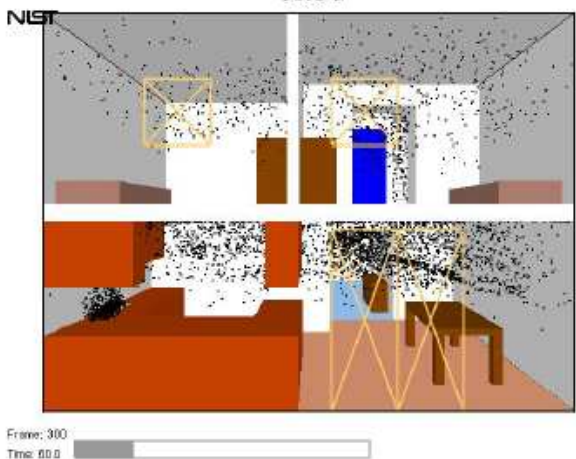

 $60.0 s$ 

#### **COCINA INCENDIANDOSE: SMOKEVIEWTEMPERATURA DENTRO DE LA CASA**

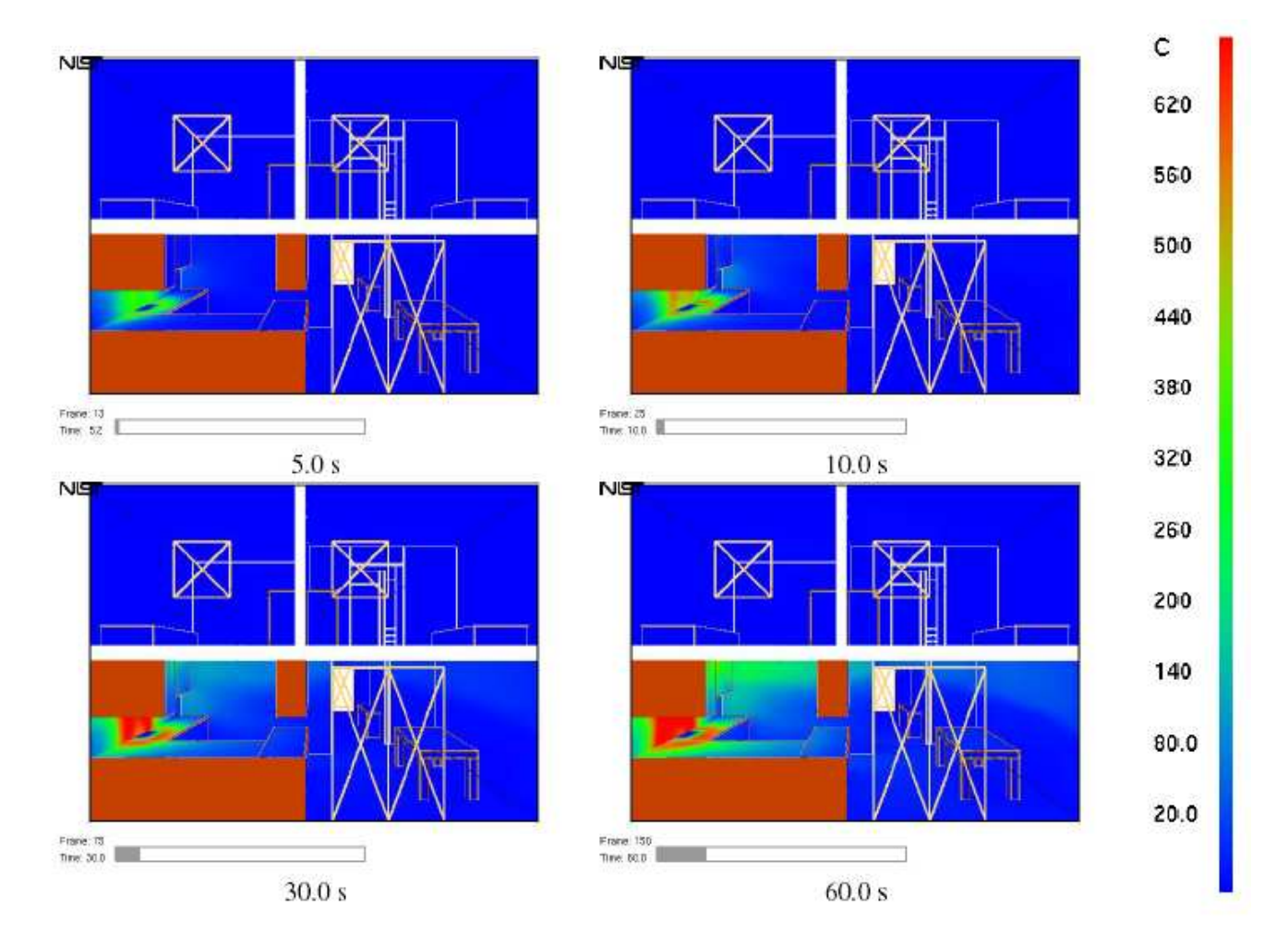

#### **COCINA INCENDIANDOSE: SMOKEVIEWLLAMAS**

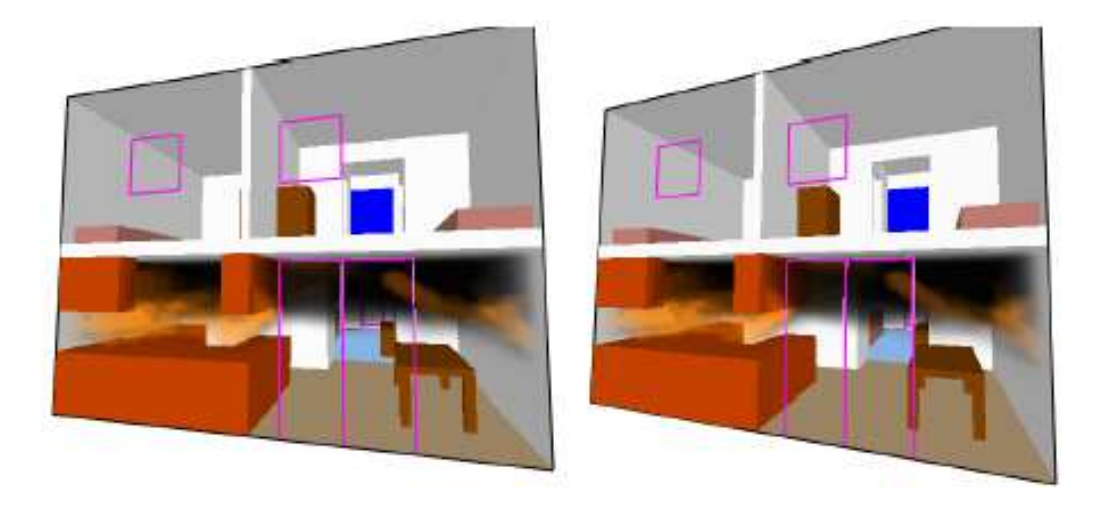

El principal problema de esta situación es la rápida propagación del humo. Si bien existe una zona para huir del calor y las llamas, los humos ocupan rápidamente todo el espacio de la casa.

#### **ENSAYOS DEL NISTCALIBRACION DE LOS MODELOS**

**ESTE VIDEO MUESTRA UNA DE LAS PRUEBAS A ESCALA REAL DEL NIST Y LA COMPARAN CON LOS RESULTADOS ARROJADOS POR EL MODELO FDS.**

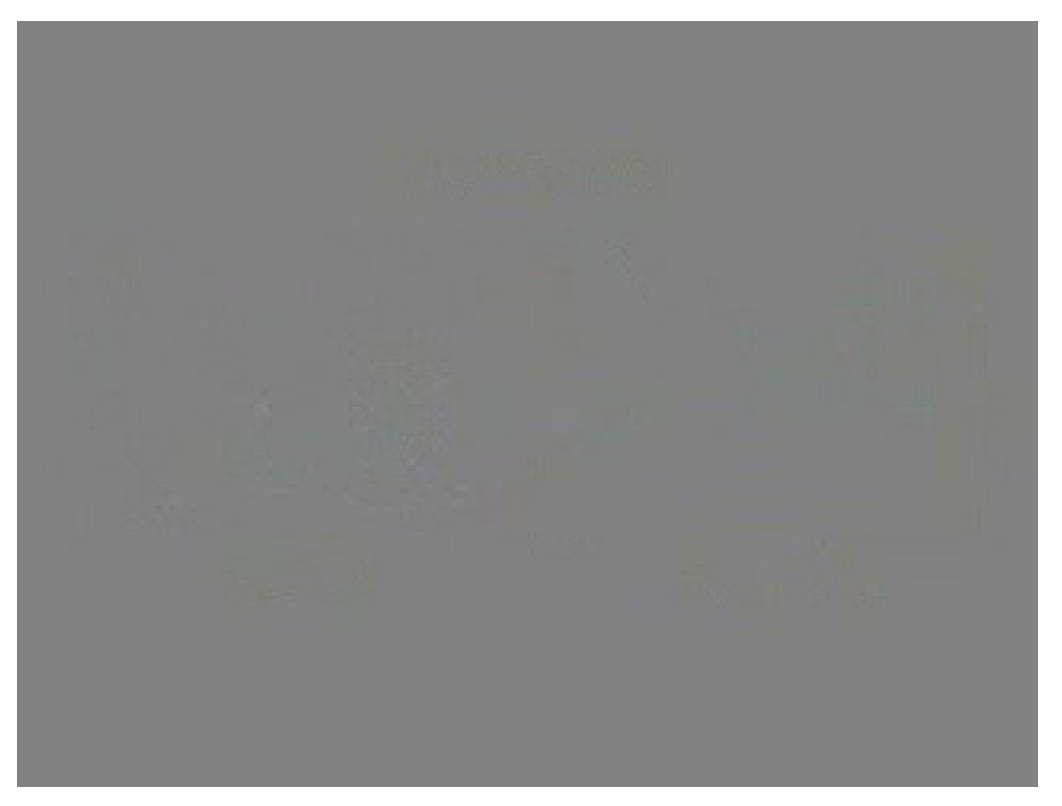

Mientras mayor cantidad de variables incluya la modelación, mas cercano tiende a ser resultado.

# **FIN DE LA PRESENTACION**